**Государственное бюджетное образовательное учреждение среднего профессионального образования Московской области «Всероссийский аграрный колледж заочного образования» (ГБОУ СПО МО «ВАКЗО»)**

> *Информационные технологии в преподавании учебной дисциплины «Информатика и ИКТ» в условиях информатизации и автоматизации технологических процессов*

> > **Докладчик: Лиховидова Елена Николаевна, преподаватель**

> > > fppt.com

Основная задача образования в условиях реализации ФГОС СПО

<sup>н</sup> Подготовка высококвалифицированного, конкурентоснособного специалиста  $\varepsilon_-$  .

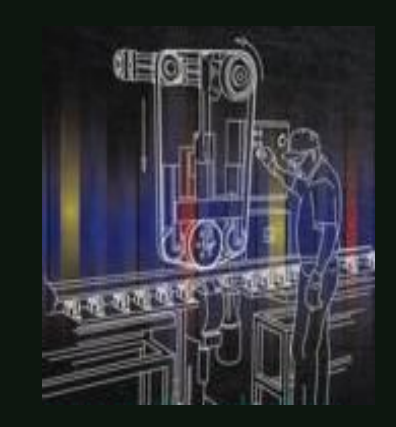

предприятиях АПК. п ч конкретных профессиональных задач на 1 д для успешной деятельности и решения

с

<u>л</u>

а. н<br>РІ

н

м е

ă и м

и я

е та в

а

и

ог о е ка п н ч

2

 $\varepsilon_-$ 

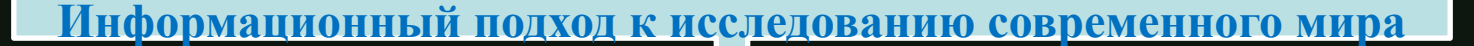

**Применение ИТ в преподавании учебной дисциплины «Информатика и ИКТ»** 

**помогает высвободить время для практики**

**делает урок интересным, ярким, наглядным и необычным**

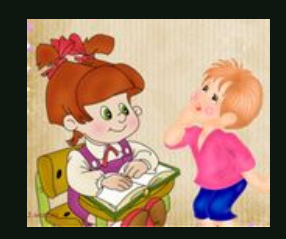

**позволяет обучающемуся научиться самостоятельно мыслить, логически рассуждать** 

> **Позволяет обучающемуся быть готовым к реальным жизненным ситуациям**

*Использование информационных технологий на уроках «Информатики и ИКТ»* 

обеспечение доступа к большому объему учебной информации

наглядная форма представления изучаемого материала

поддержка активных методов обучения

видна связь между теоретическими знаниями и будущей профессией

Microsoft Paint

Microsoft Word 坚

 $\mathbf{X}$ Microsoft Excel

**IEC** 

 $\frac{1}{\text{Adobe}}$ 

Microsoft PowerPoint

Adobe Photoshop

Microsoft AccessŒ

## Теоретические занятия

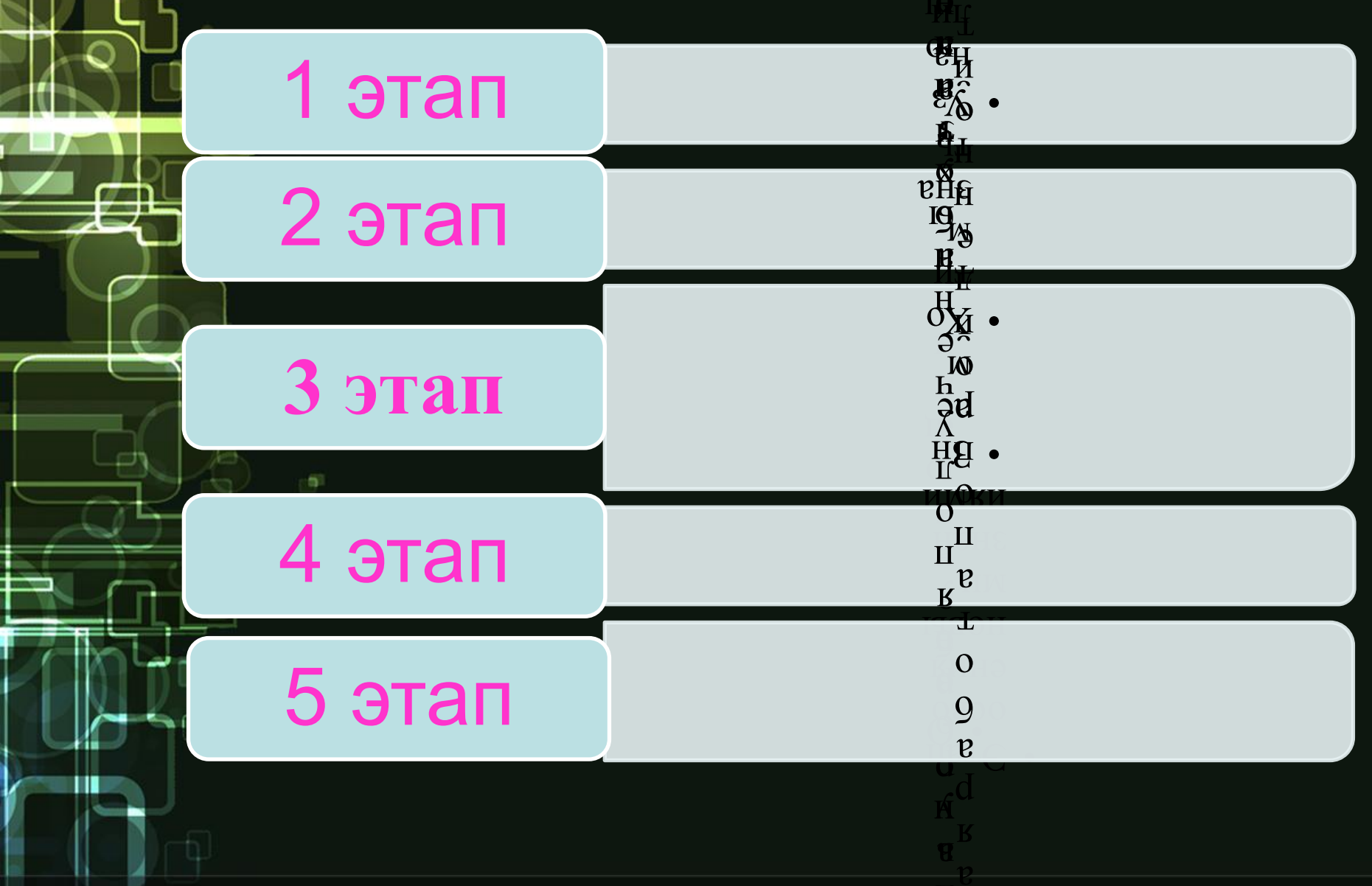

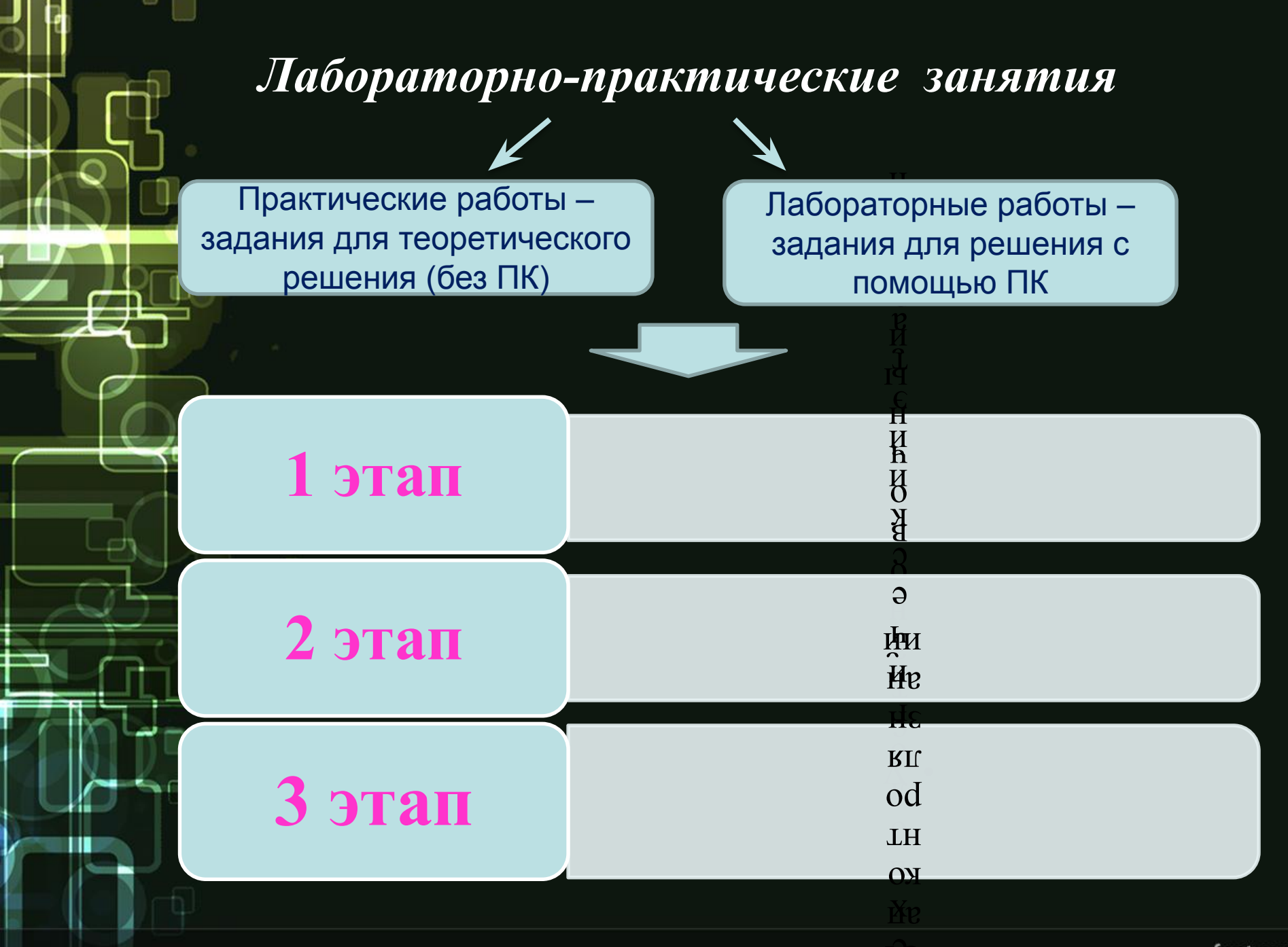

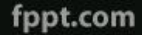

Применение информационных технологий в обучении

Позволяет раскрыть и увлечь студентов наукой

Дать студентам хорошие знания

Развивает мышление, умения экспериментальноисследовательской деятельности

Формирует информационную культуру

Обеспечивает доступ к образовательным ресурсам

## **Спасибо за внимание!**

u

'n.